## Nach dem Öffnen der pdf-Datei:

## 81-01kk.pdf - Adobe Acrobat Reader 2017

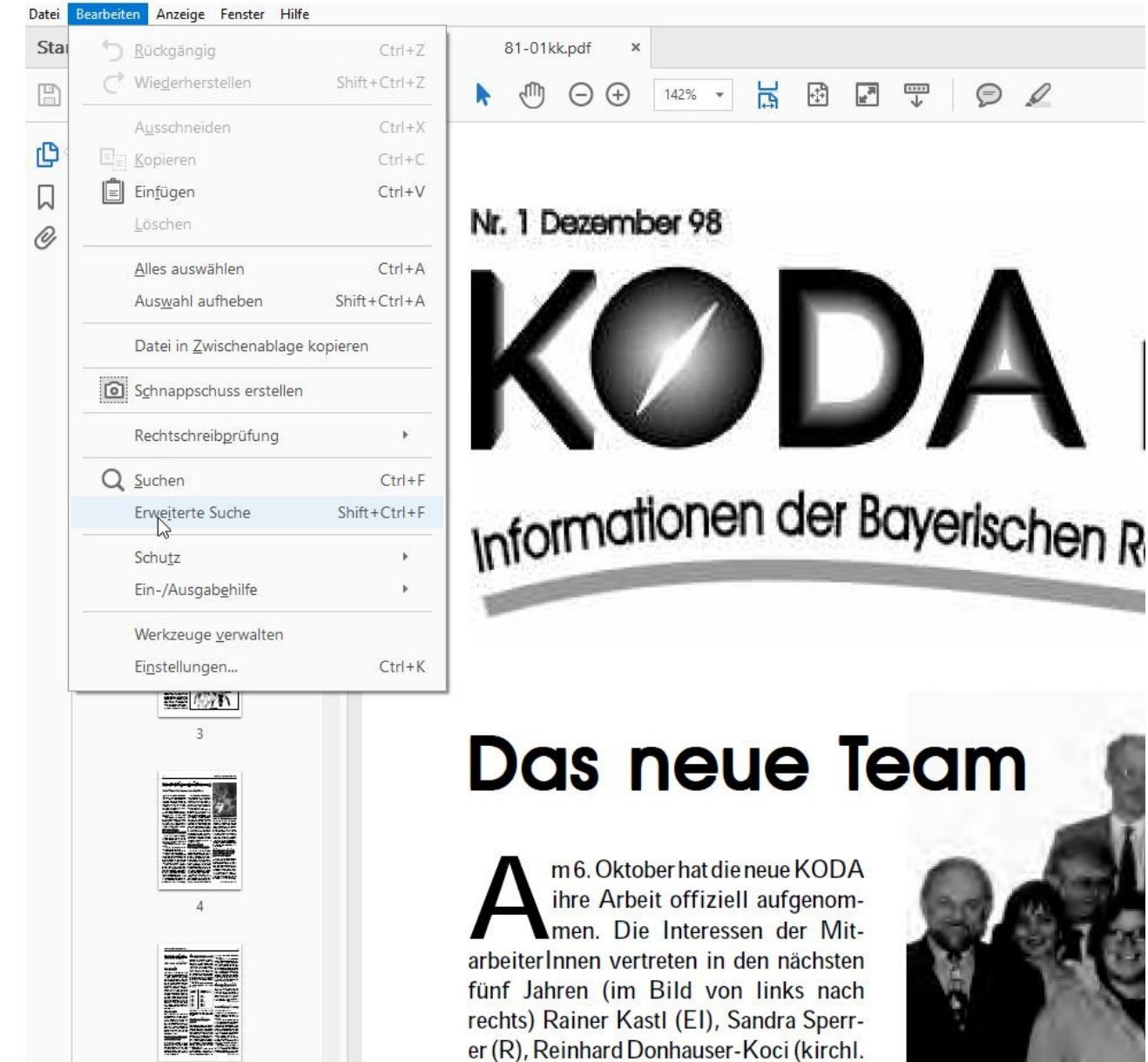

Schulen), Susanne Steiner-Püschel (BA), Eduard Frede (A), Gabriele Baumann (M-FS), Jürgen Herberich (WÜ), Mi0

## dann die Feinjustierung über die *erweiterte Suche* ...

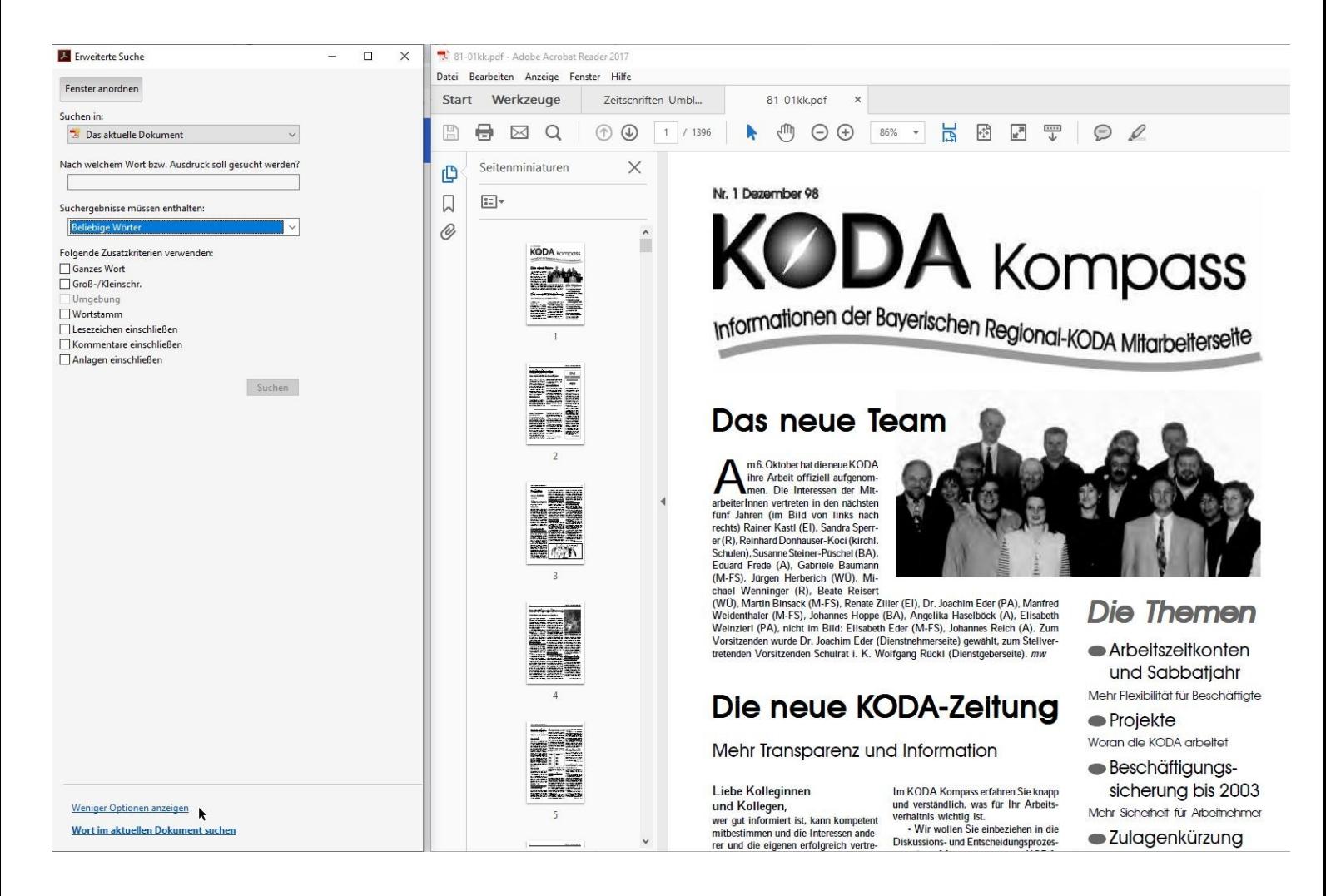